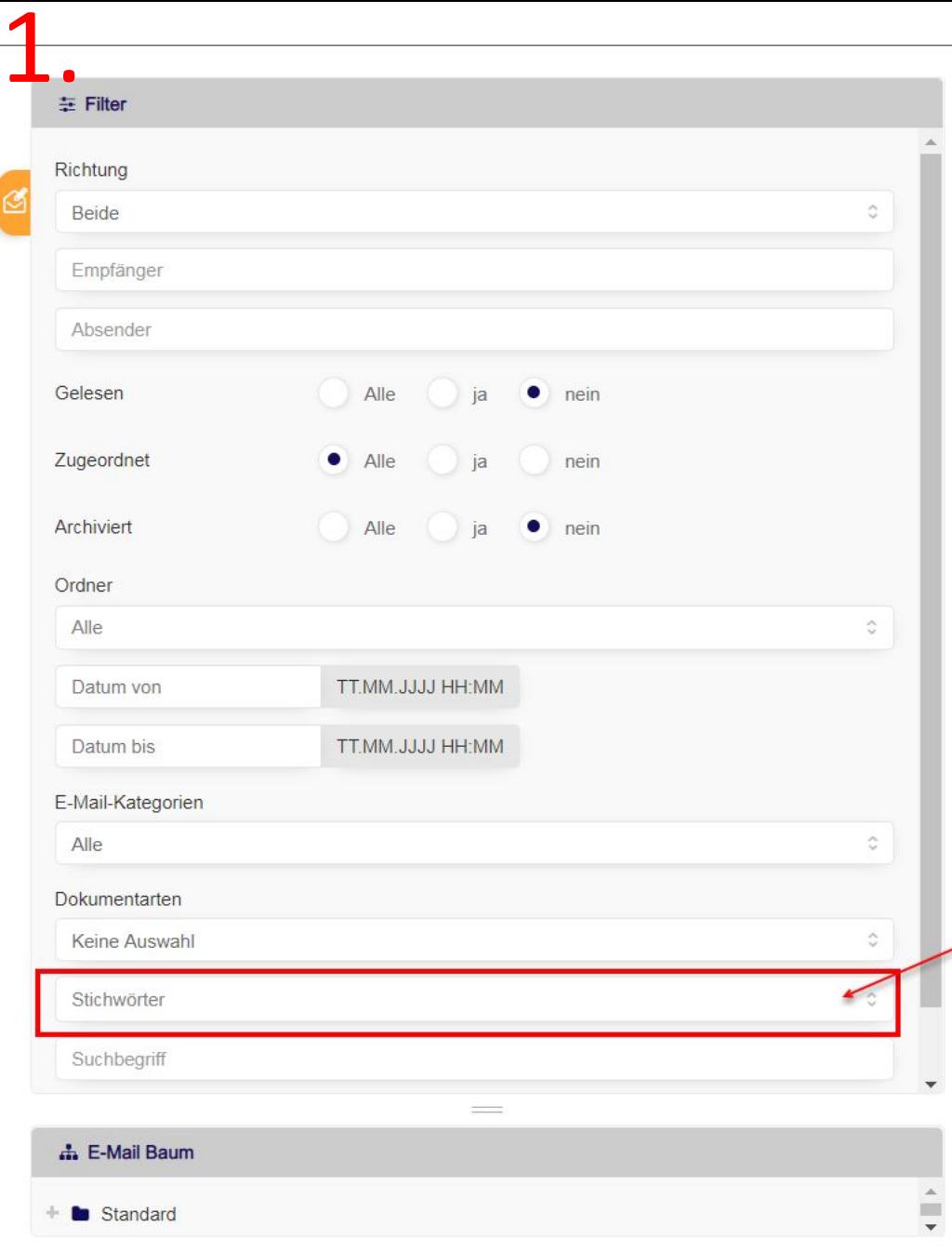

 $\blacktriangledown$ 

٦

 $\epsilon$ 

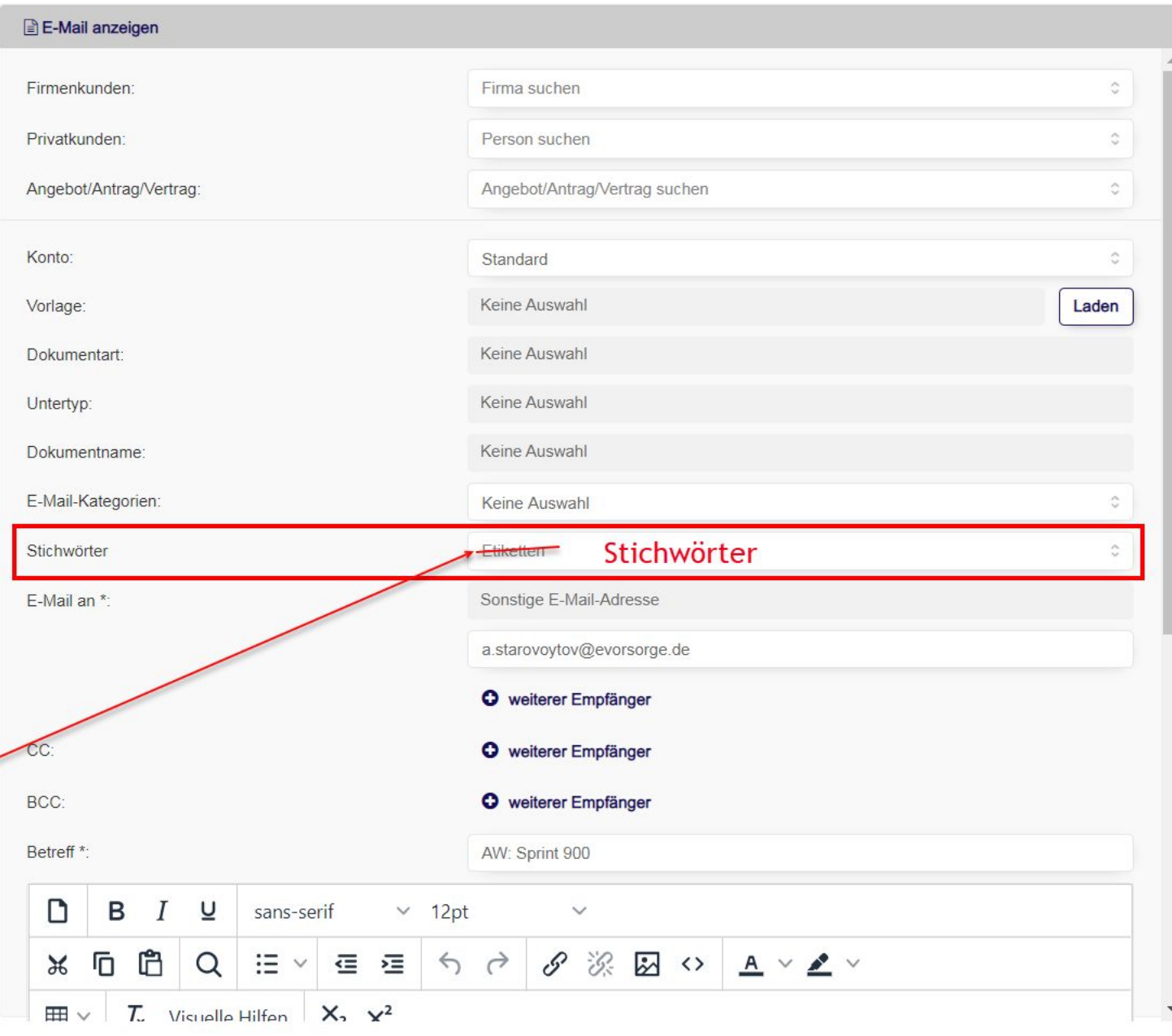

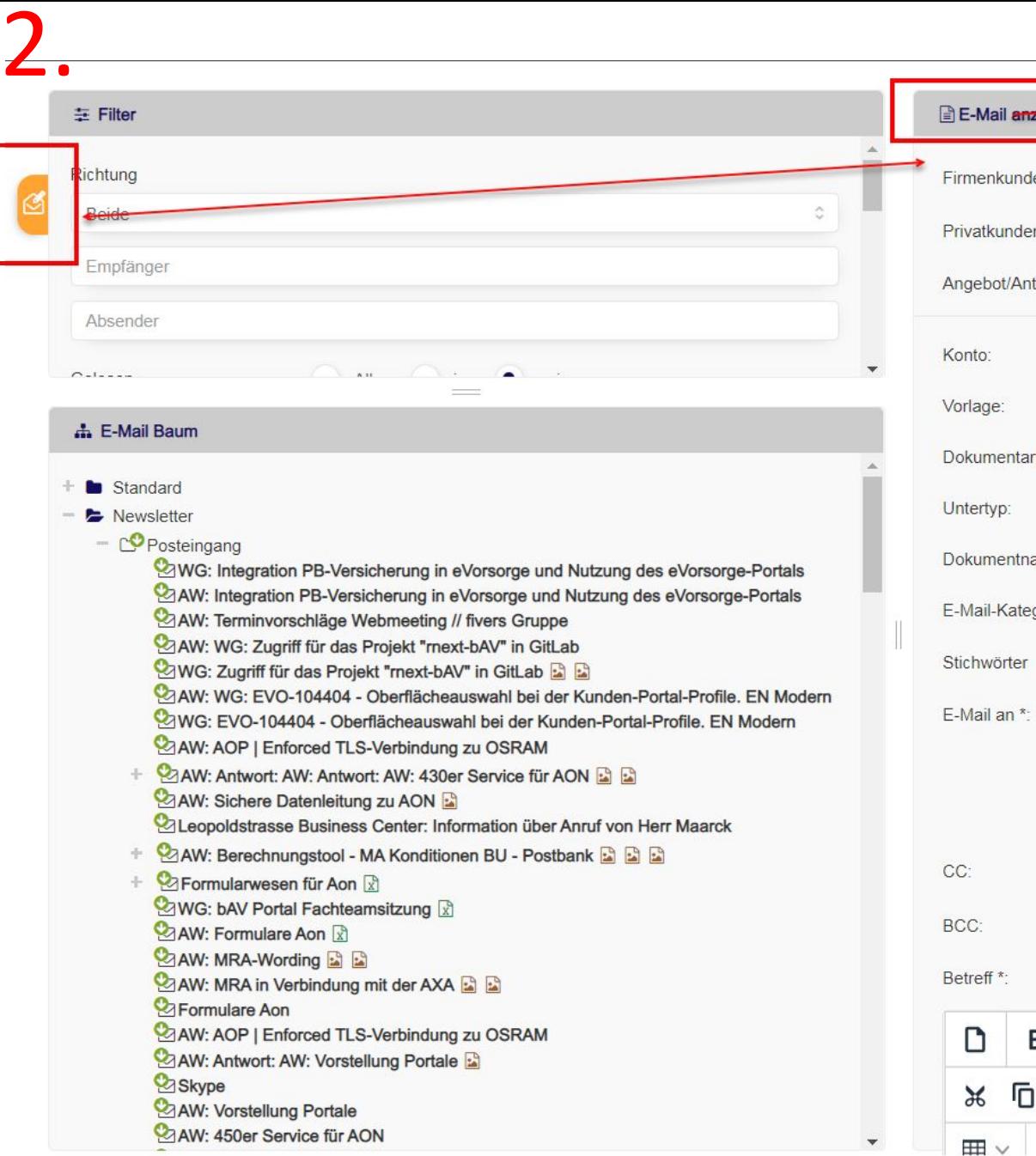

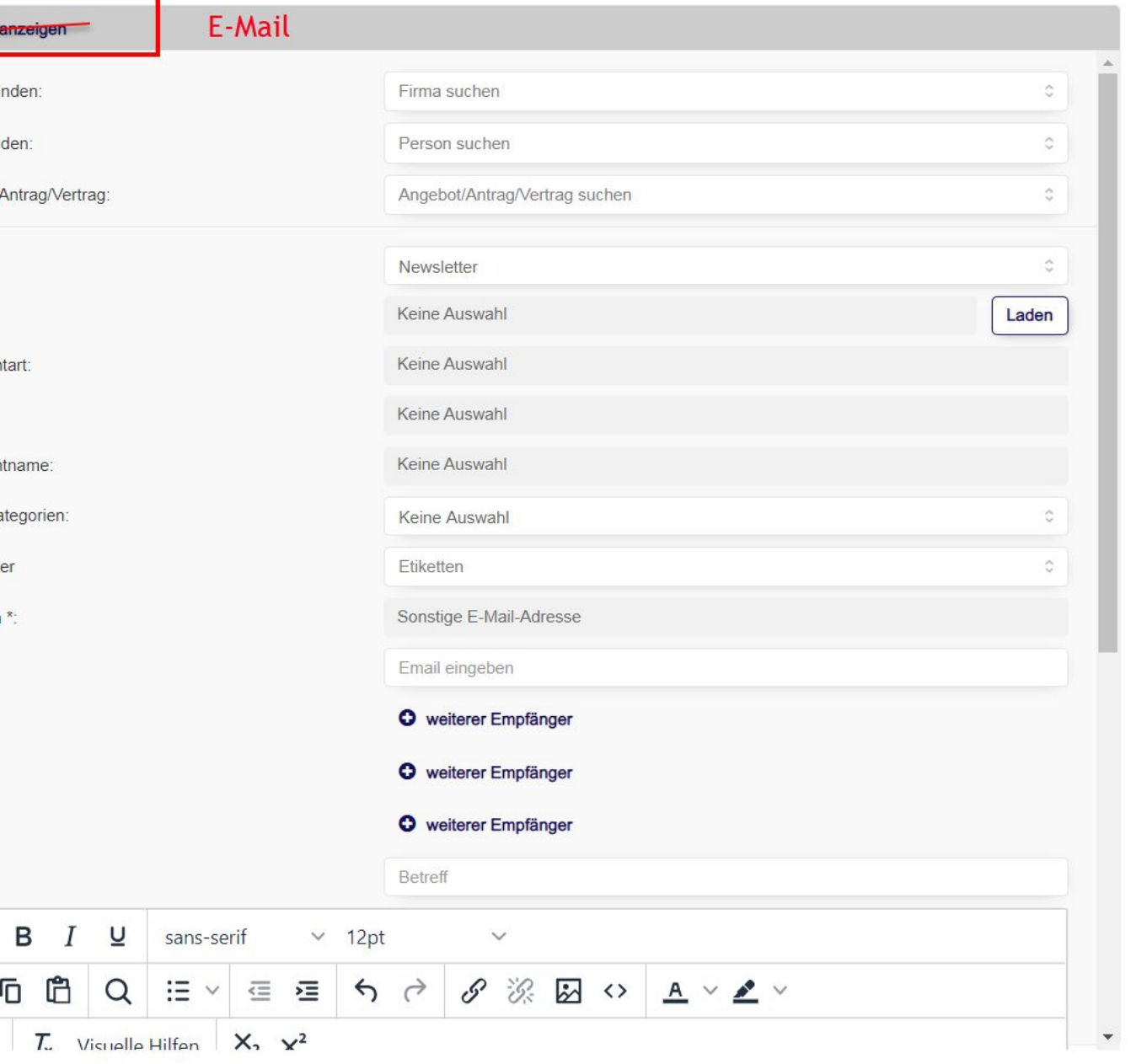

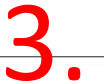

## 3. Falsches Emailkonto in der Vorbelegung, wenn auf eine Email geantwortet wird.

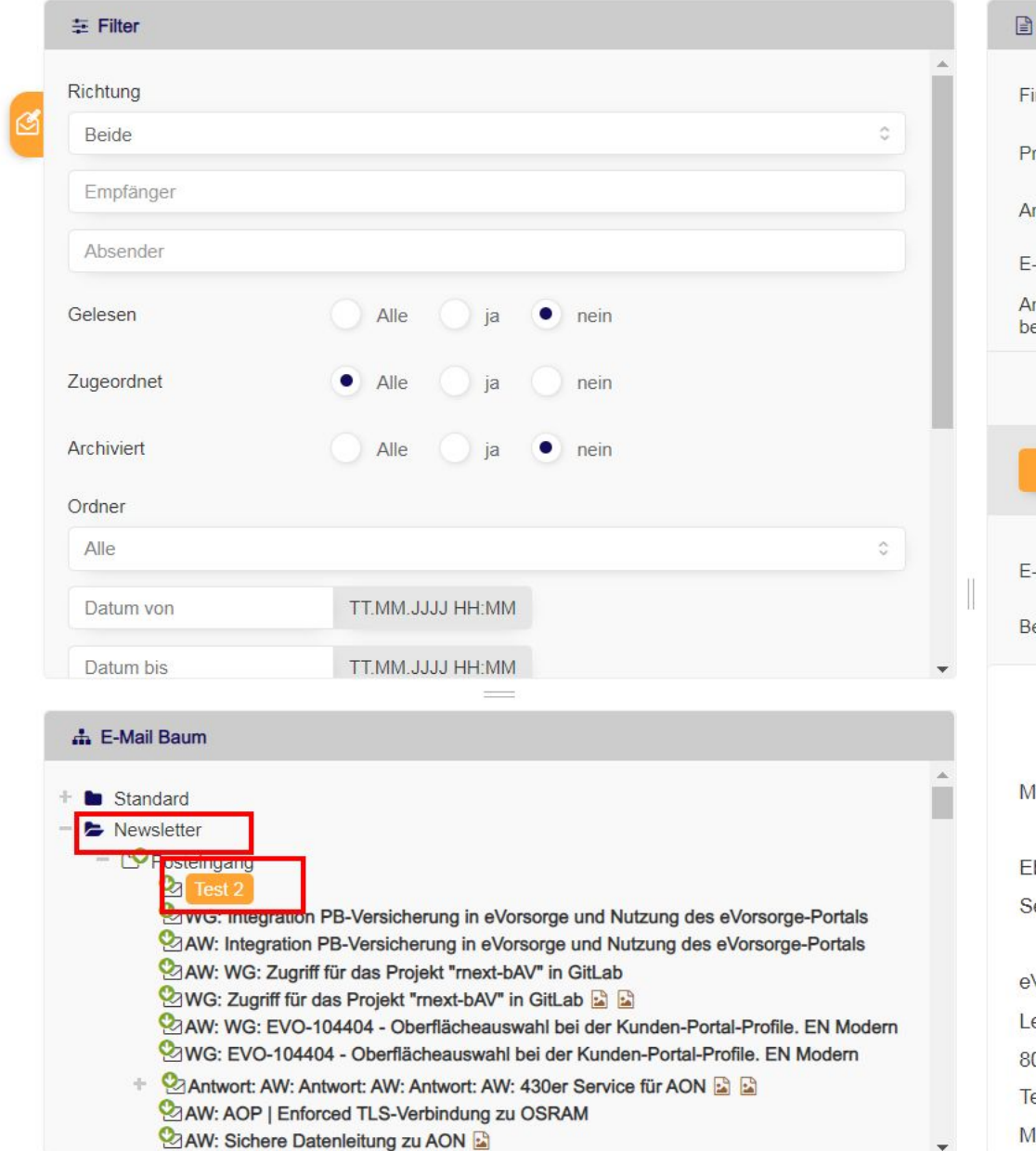

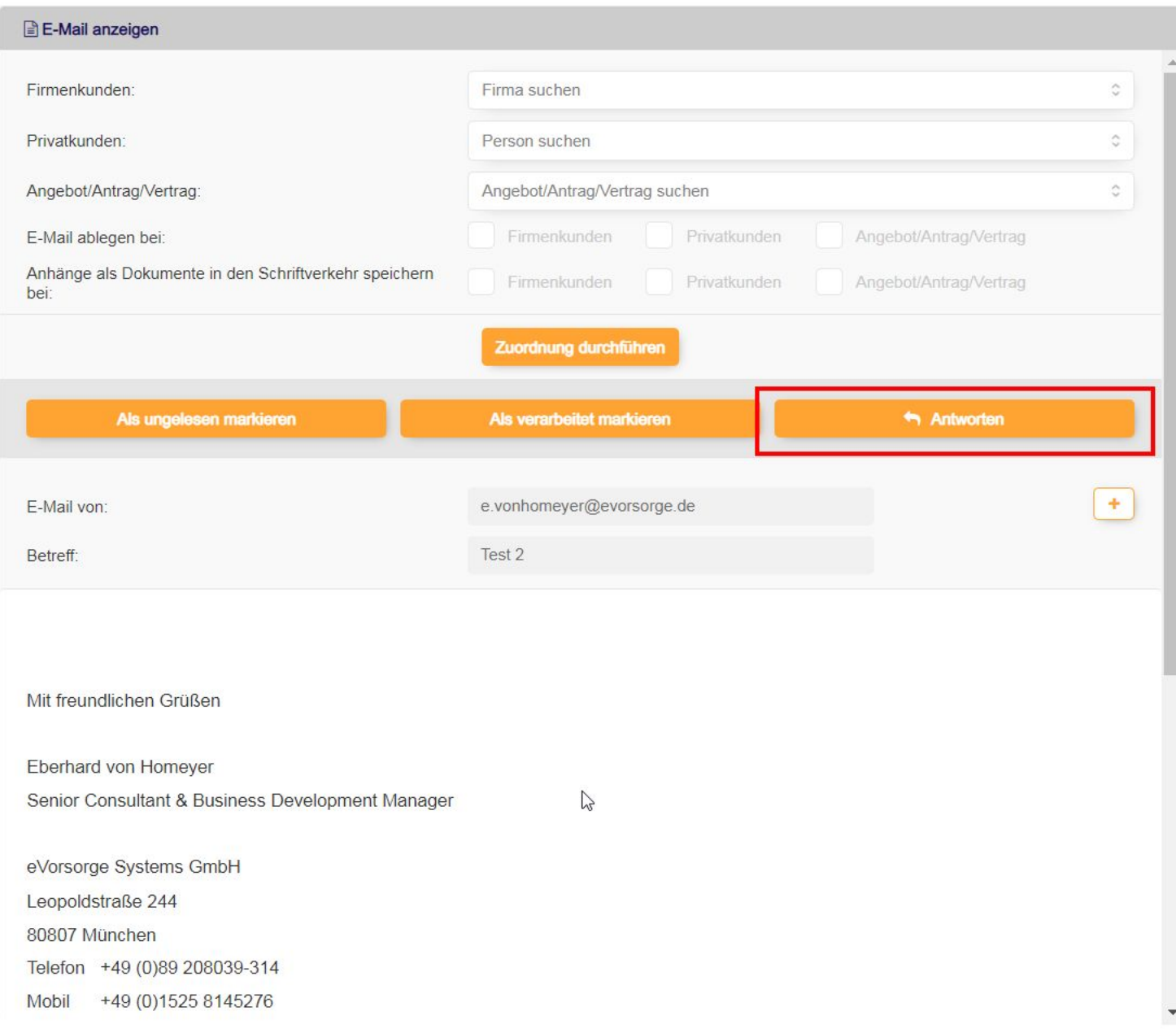

## Wird auf eine Email zu einem E-MailAccount geantwortet, dann sollte auch dieses

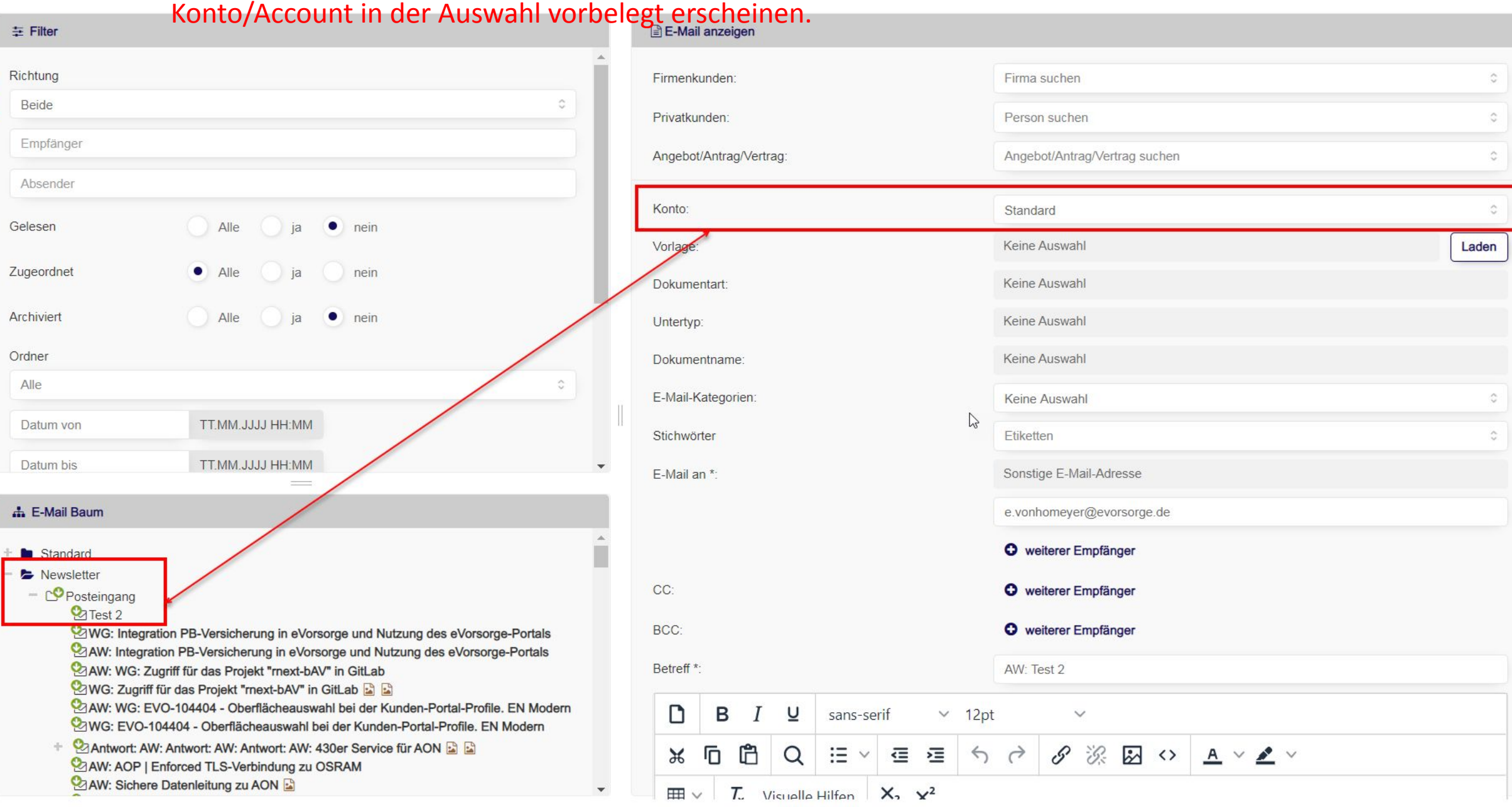

 $\overline{\phantom{a}}$